## **Microsoft**

## Say Hello to New Opportunities.

## **报考微软 MTA 国际认证即将获得的权益服务**

MTA 能力价值包使您更容易过渡到新的机会和新的能力。 在当今瞬息万变的环境中,你需要保持竞争力, 而这正是新精简的 MTA 能力设计的目的。 每一项能力都为你提供了新的机会来发展你的业务,增强你的客户能力等。

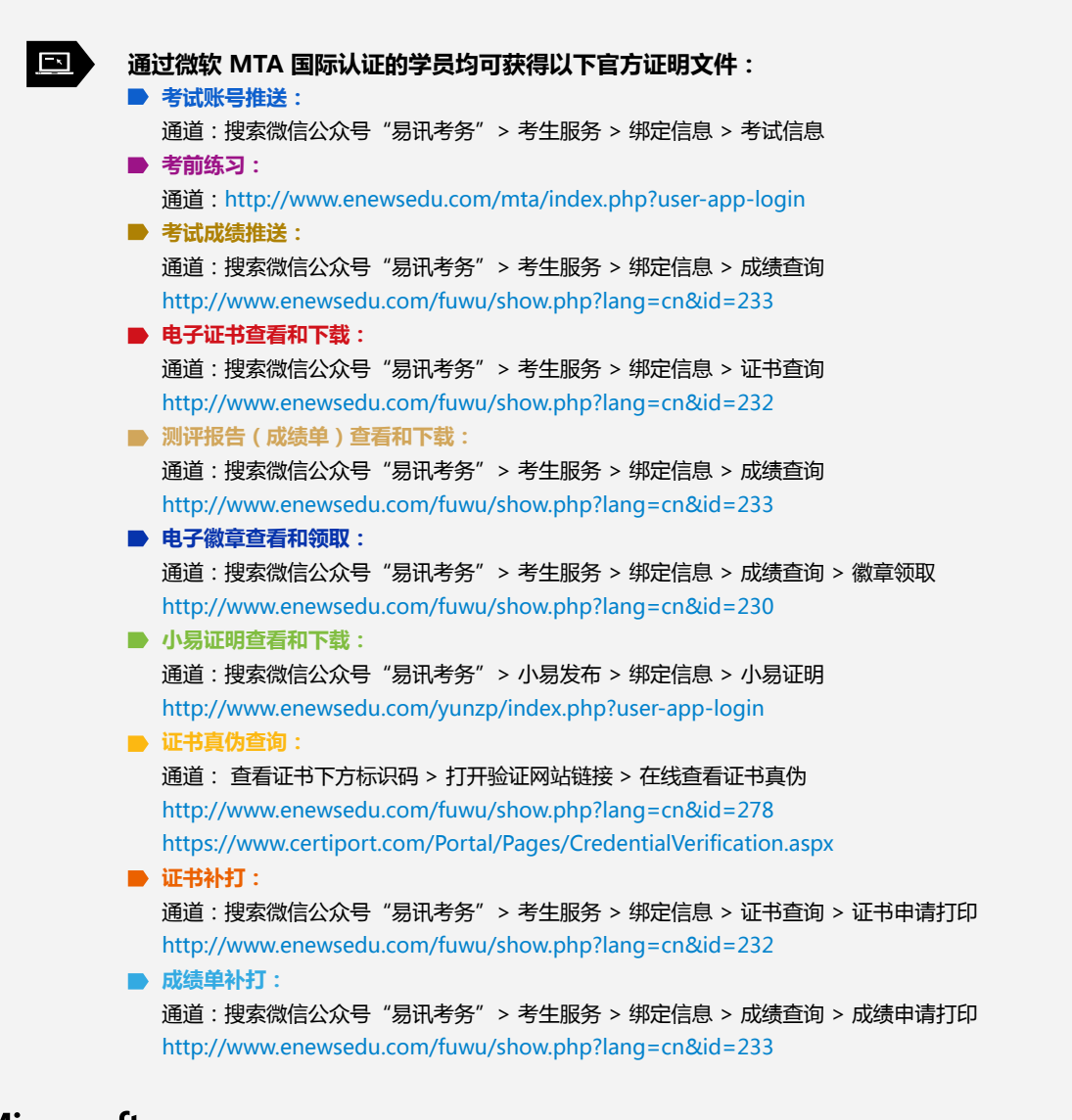

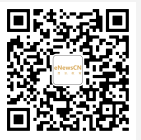